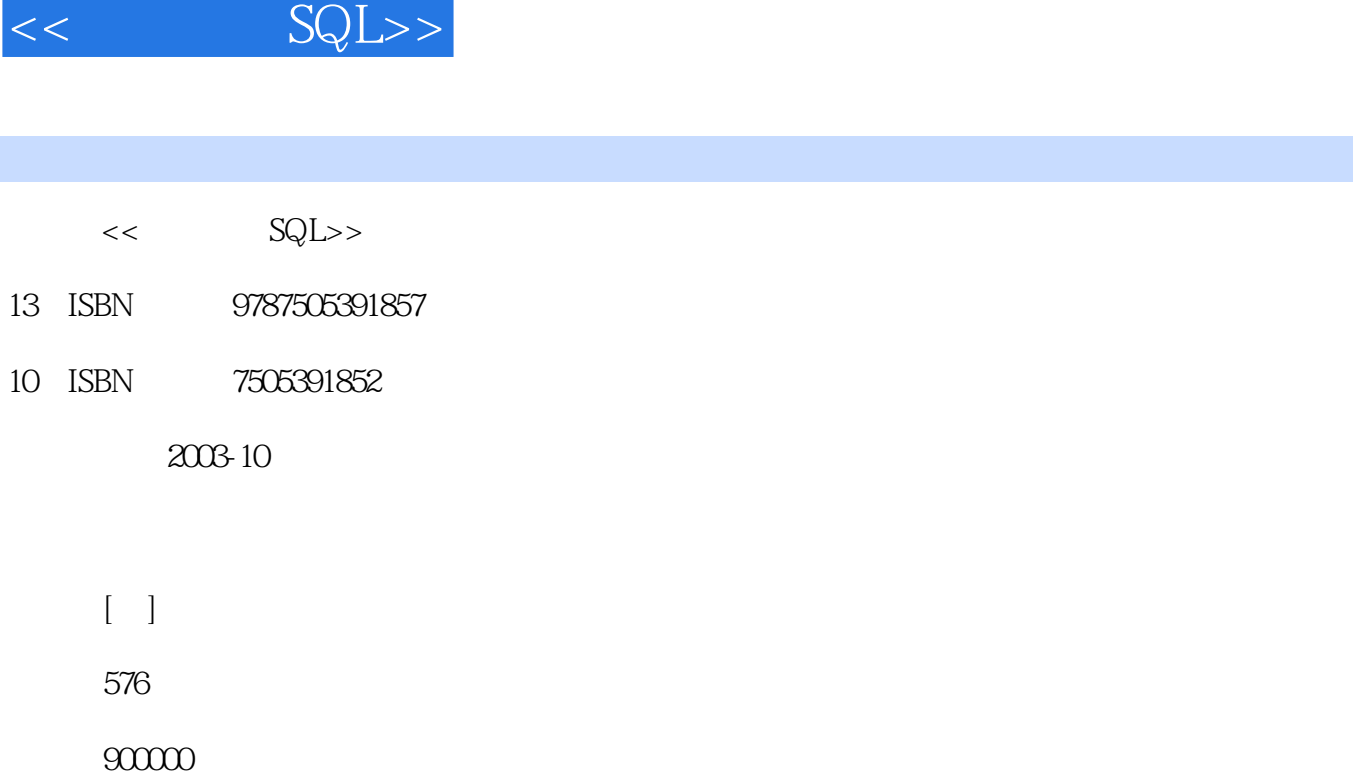

 $,$  tushu007.com

extended by PDF and the PDF

更多资源请访问:http://www.tushu007.com

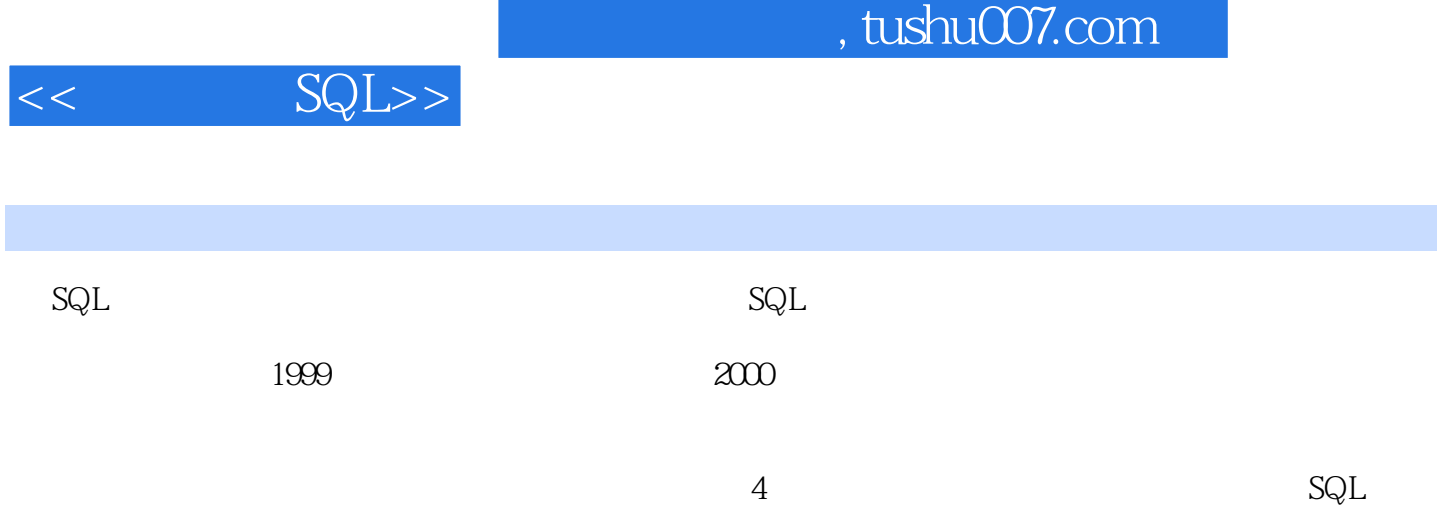

 $MySQL$  $SQL$ 

 $\mathsf{SQL}$ 

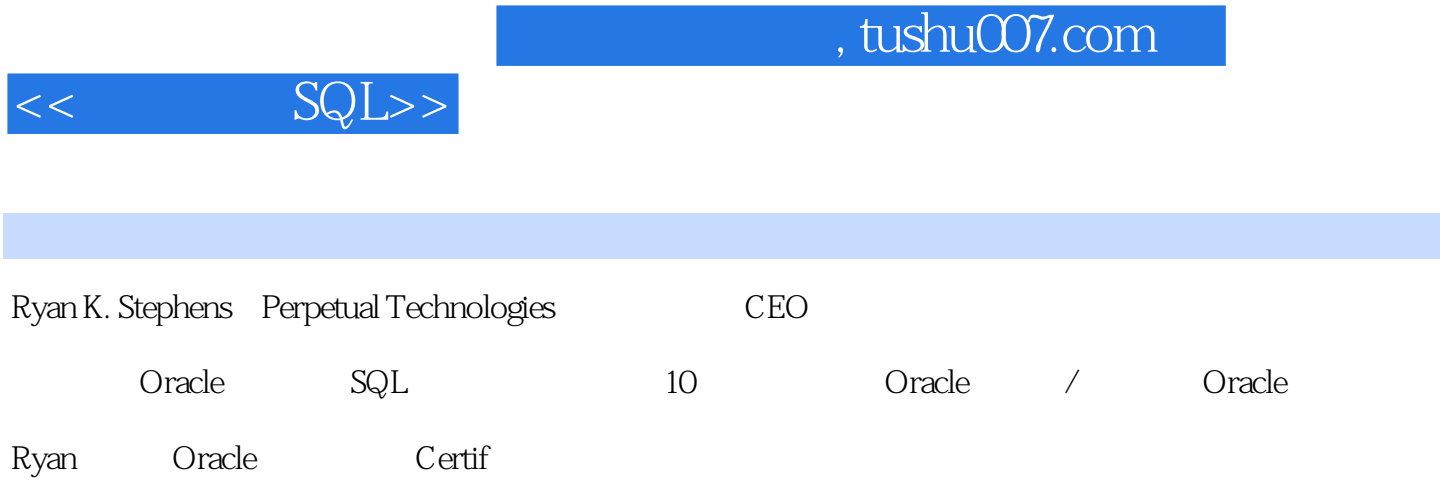

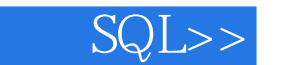

 $\begin{array}{cccccc} 61.4 & 1 & 50.1 & 211.801 & 21.2 & 21.3 & 21.3 & 21.3 & 21.3 & 21.3 & 21.3 & 21.3 & 21.3 & 21.3 & 21.3 & 21.3 & 21.3 & 21.3 & 21.3 & 21.3 & 21.3 & 21.3 & 21.3 & 21.3 & 21.3 & 21.3 & 21.3 & 21.3 & 21.3 & 21.3 & 21.3 & 21.3 & 21.3 & 21.3 & 21.3 & 2$  $2.2$ 403 25 Oracle PL/SQL 432 26 Transact-SQL 454 27<br>
SQL 470 28 UNIX MySQL 487 495 A 496 B<br>
540 C 547 D MySQL 557 E<br>
559 F SQL 565 G ASCII 570 H 575

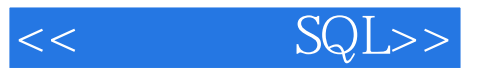

本站所提供下载的PDF图书仅提供预览和简介,请支持正版图书。

更多资源请访问:http://www.tushu007.com